# Rezumatul unităţii de învăţare

Unitatea de învăţare este orientată spre rezolvarea unor sarcini de lucru, utilizându-se preponderent metoda învătării și a formării deprinderilor prin rezolvarea unei game cât mai variate de aplicații practice și punându-se accent pe realizarea de proiecte. Aceasta unitate îşi propune realizarea unui singur proiect pe baza unui proiect de grup şi a unui proiect individual. Astfel, realizarea de proiecte de grup in cadrul activităţilor practice va dezvolta abilităţi de lucru în echipă, abilităţi de gândire de nivel superior cu privire la ideile importante, abilități de comunicare și colaborare, creativitate, capacitate de adaptare, auto-formare şi responsabilitate socială, dar și abilități de realizare și punere în practică a situaţiilor concrete a nevoilor personale prin proiectele individuale.

#### **Pe scurt**

**Nivel:** Clasa a VII-a **Aria tematică:** Tehnologii **Timpul aproximativ necesar:** 10 ore de 50 de minute, timp de 10 săptămâni, 1 oră / săptămână **Autor:** Florin Pop, Şcoala cu clasele I –VIII "Lucian Blaga", Baia Mare, Maramureş

Evaluarea vizează pe lângă *transpunerea documentelor obişnuite* în format electronic şi interpretarea, expunerea, prezentarea creativă a informațiilor, adaptarea cu noile formate și cerinţe virtuale. Pe lângă acestea, unitatea îşi propune stabilirea unei conexiuni cu noţiunile de Internet asimilate în unitatea precedentă prin realizarea unui wiki\* al clasei care să cuprindă domeniile de interes ale fiecărei grupe prin postarea documentelor electronice realizate (proiectul de grup), alături de o prezentare a fiecărui elev care a contribuit la proiect printr-o prezentare pe un blog\* personal și reflecțiile acestuia cu privire la desfășurarea și implicarea în proiect (proiectul individual).

Pentru buna desfășurare a orelor și aplicarea programei, conținutul instruirii este adaptat la continutul disciplinelor tehnice de specialitate, iar locul de desfăsurare este laboratorul de informatică cu un număr suficient de calculatoare conectate la reţeaua Internet.

# Întrebări cheie ale curriculumului

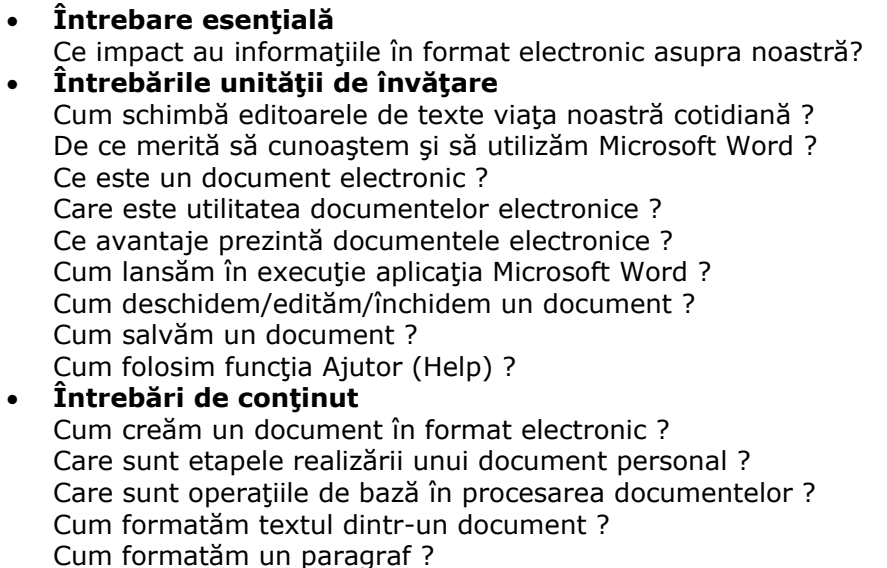

Cum inseram diverse obiecte ? Cum tipărim documentele ? Care sunt principalele etape de realizare ale unui proiect de grup? Cum utilizăm practic un wiki şi un blog personal ?

#### Evaluare-sumar

Vedeți cum sunt folosite în Planul unității de învătare Utilizarea procesorului de texte Microsoft Word o varietate de metode și instrumente de evaluare centrate pe elev. Aceste evaluări îi ajută pe elevi şi pe profesori să-şi stabilească obiective; să monitorizeze progresul elevilor; să ofere feedback; să evalueze modul de gândire, procesele, performantele și produsele; și să reflecteze asupra învăţării pe parcursul întregului ciclu de învăţare.

# Aptitudini și capacități obligatorii

- Notiuni de baza IT
- Abilități practice de lucru pe PC
- Operarea sub sistemul de operare Windows (operatii cu fisiere si foldere, tehnoredactare, desenare, etc)
- Abilității de navigare și comunicare pe internet
- Cunostințe minime/medii de limbă engleză, în scopul urmăririi unor instrucțiuni de lucru

# Procedee de instruire

Predarea-învătarea va fi orientată pe rezolvarea unor sarcini de lucru, utilizându-se preponderent metoda învătării și a formării deprinderilor prin rezolvarea unei game cât mai variate de aplicații practice și punându-se accent pe realizarea cu exactitate și la timp a cerinţelor. Realizarea proiectelor în cadrul activităţilor practice va urmări dezvoltarea abilităţilor de lucru în echipă, cooperare, colaborare si comunicare.

## **Pregătirea pentru unitatea de învăţare**

Unitatea presupune ca elevii să deţină cunoştinţe medii IT, respectiv operare pe calculator. Va fi completată de către elevi o diagramă K-W-L.

# **Cercetare şi culegere de informaţii**

Înainte de a-i pune pe elevi să lucreze la sarcinile pe care trebuie să le îndeplinească, se vor explica modalitățile eficace de adunare a informațiilor. Se cere elevilor să facă o listă cu modalităţi de colectare a informaţiilor şi a tehnicilor de găsire a răspunsurilor la întrebări. După ce lista a fost completată este discutată fiecare tehnică. Se evidențiază faptul că includerea informaţiilor din mai multe surse şi folosirea mai multor tehnici de cercetare dau cercetării proiectului mai multă validitate şi interes.

## **Introducerea unităţii de învăţare**

Profesorul face un rezumat al editorului de texte Microsoft Word printr-o prezentare PowerPoint prin intermediul rețelei locale de calculatoare (programul NetOp School).

Înaintea prezentării vor fi puse întrebările unităţii. Prezentarea va fi interactivă conţinând întrebări din partea profesorului şi în timpul derulării ei. În timpul derulării prezentării vor fi puse întrebări pentru a evalua înţelegerea elevilor.

## **Parcurgerea unităţii de învăţare se bazează pe parcurgerea următoarelor conţinuturi:**

- 1. Ce sunt documentele electronice şi ce posibilităţi oferă aplicaţia Microsoft Word
- 2. Operații de bază în editarea unui document electronic
	- o Lansarea aplicatiei Microsoft Word
	- o Deschiderea unui document existent
	- o Modificarea şi salvarea unui document
- o Închiderea documentului curent
- o Folosirea funcției Help
- o Închiderea programului Word
- 3. Operații de bază pentru editarea unui document
	- o Deschiderea unui document nou
	- o Deschiderea unui document existent
	- o Iniţializarea paginii de lucru:
	- o Salvarea unui document. Opţiunile de salvare
	- o Selectarea informaţiilor
	- o Copierea, ştergerea şi mutarea textului
	- o Căutarea şi înlocuirea unui cuvânt
- 4. Etape în editarea documentelor electronice
	- o Operaţii pentru formatarea textului
		- 2. Formatarea caracterelor
			- 1. Operații pentru formatarea paragrafelor
				- **Inserarea Obiectelor**
		- 3. Tabele
			- 1. Grafice
			- 2. Fişierelor Office
			- 3. Ecuaţii
			- 4. Imaginilor
				- Formatare finala a unui document
				- Utilizarea şabloanelor
				- Utilizarea şabloanelor
				- Tipărirea unui document
- 5. Realizarea documentului electronic
	- o Diplome pentru concursuri desfăşurate în cadrul şcolii
	- o Orare şcolare
	- o Cereri
	- o Scrisori
	- o Curriculum Vitae
	- o Referate

Elevii realizează un wiki al clasei în care vor posta diverse informatii: preocupări și activităti comune, CV-uri bloguri personale.

## **Începerea proiectului şi crearea proiectelor de grup/individuale**

Profesorul va prezenta şi explica pe baza modelului, etapele realizării unui wiki şi componentele sale, structura unui blog şi documentele ataşate acestuia (ex: CV, referate, programul din timpul liber, informații despre hobby-uri, creații proprii – poezii, compuneri, etc.).

Elevii vor fi împărţiţi în grupe a câte 3-4 elevi. Fiecare grupă îşi va posta realizarea pe wiki urmând ca fiecare membru al echipei să se semneze, iar numele său constituind o legătură spre blogul personal. Această legătură dă posibilitatea ca ei să fie accesați de către ceilalți utilizatori spre a se cunoaste mai bine, a stabili relatii de comunicare și domenii comune de interes. Pe tot parcursul unităţii, profesorul va oferi elevilor fişe de lucru (Grafice, ecuaţii, Tabele, Formatare finală, Formatarea paragrafelor, Procesarea textului, Ședință tematică)

## **Prezentare/Analiză/Autoevaluare/Concluzii**

Fiecare grupă va trebui să prezinte materialul realizat si postat pe Internet, să noteze comentarii şi observaţii legate de realizările colegilor din alte grupe. În interiorul grupei, fiecare membru îşi prezintă blogul personal şi se fac aprecieri constructive, în special asupra documentelor word postate.

## **Evaluarea finală a proiectelor**

Se realizează pe baza unor fişe de observaţii, formulare şi bareme de notare.

# Adaptare pentru diferențierea instruirii

# **Elevul cu dificultăţi de învăţare**

- Calculatoarele individuale permit elevilor cu nevoi speciale să se folosească de echipament, să acceseze informații personalizate, să comunice mai ușor cu oamenii care îi ajută.
- Suportul electronic cu posibilitate de parcurgere în functie de ritmul fiecăruia (CD Tutoriale AeL – Tutoriale Office – Microsoft Word)
- Studiu individual (căutarea pe internet, cărți și reviste)
- Asistarea elevilor de către profesor

# **Elevul talentat**

- Cu propriile computere, elevii dotați și talentați nu sunt limitați la materialele cursului proiectate pentru colegii lor de clasă. Acestia au acces la informații și unelte care întrunesc scopurile, interesele și capacitățile lor.
- Teme propuse on-line si posibilitate de autoevaluare
- Accent pe gândirea deductivă şi inductivă

# **Elevul vorbitor de limba română ca limbă străină**

- Vorbitorii de altă limba pot accesa informaţii în limba lor maternă sau într-o limbă de circulaţie internaţională, permiţându-le să continue să înveţe conţinutul în timp ce aprofundează limba în general.
- Dicţionare, site-uri specializate (www.hallo.ro\*), scheme şi planşe reprezentative.

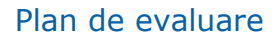

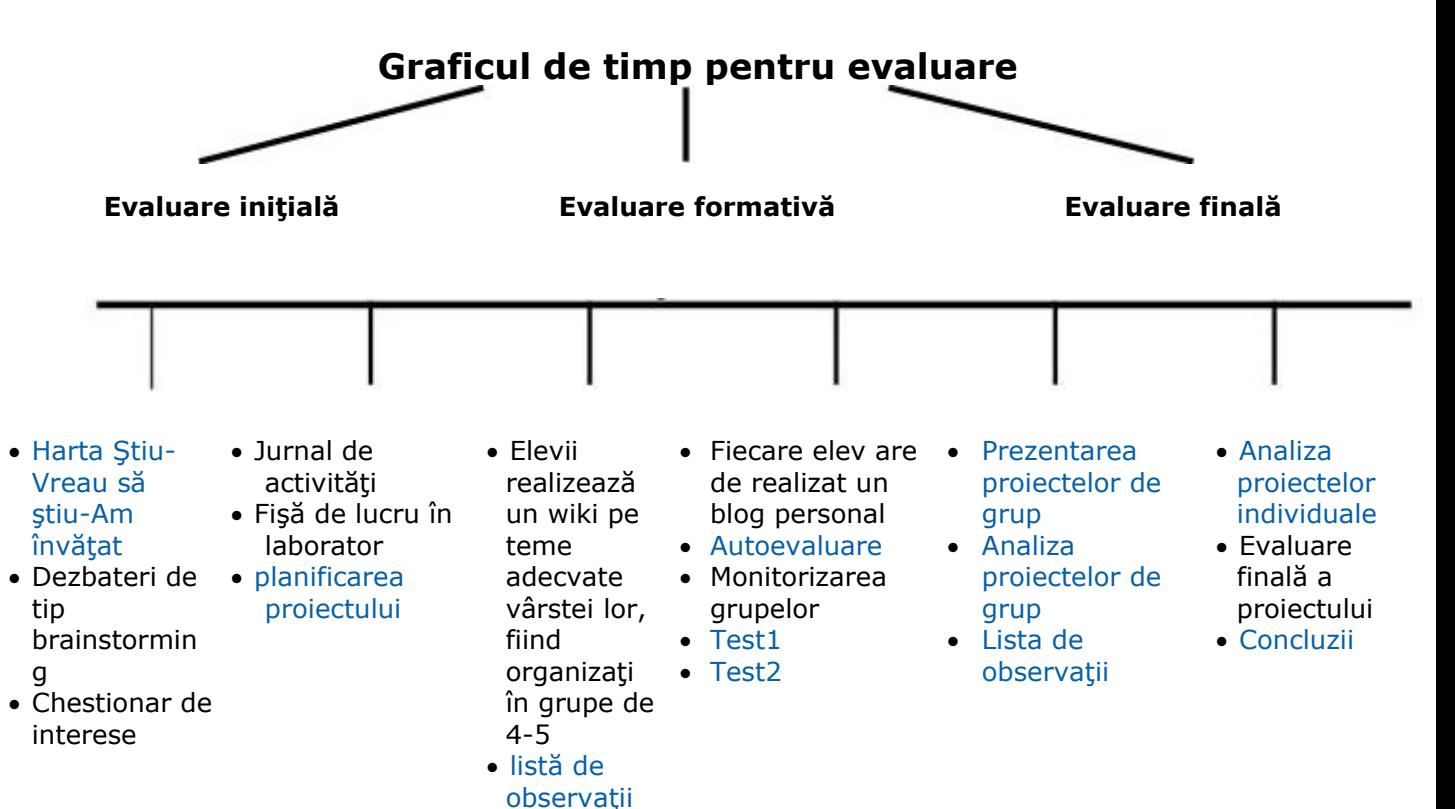

# **Înainte de începerea activităţii pentru proiect**

- Brainstorming pe tema *"datele în format electronic influenţează viaţa socială"*
- Elevii completează Harta Ştiu-Vreau să ştiu-Am învăţat pe măsură ce discuţiile avansează
- Chestionar pentru descoperirea domeniilor de interes ale elevilor
- Gradual vor fi înscrise într-un jurnal activităţile desfăşurate în cadrul proiectului
- Fisa de lucru cuprinzând noțiuni teoretice și aplicații practice corespunzătoare
- Facilitarea proiectelor de grup şi individuale prin exemplul unui proiect model
- Se împart elevii în grupe, se stabilesc obiectivele, activitățile, se trasează sarcinile, responsabilităţile, regulile şi se stabilesc termenele

## **Activitatea elevilor cu privire la proiecte şi sarcini de lucru complete**

- Pe parcursul activităţii elevilor profesorul completează listele de observaţii pentru grup şi pentru monitorizarea progresului elevilor.
- Elevii participă la procesul de evaluare prin autoevaluarea aplicaţiilor realizate în Word Analiza activităților de implicare a elevilor în crearea proiectului.
- Studierea listelor de observatii
- Stabilirea procentului de realizare (punctaje acordate pe baza unui formular)

## **Ulterior finalizării activităţii pentru proiect**

- Elevii vor analiza portofoliile tuturor grupelor şi vor răspunde la întrebările de reflecţie pentru portofolii.
- Evaluarea portofoliilor elevilor (wiki, blog, broşura).

# Standarde de performantă și obiective operaționale

#### **Standarde de performanţă - obiective de referinţă/competenţe specifice** Elevul va fi capabil:

- Cunoaşterea şi utilizarea conceptelor specifice tehnologiei informaţiei şi a comunicaţiilor
- Exprimarea unui mod de gândire creativ, în structurarea şi rezolvarea sarcinilor de lucru
- Conştientizarea impactului social, economic şi moral al utilizării calculatorului
- Formarea obişnuinţelor de alegere corespunzătoare a aplicaţiilor în abordarea sarcinilor de lucru
- Manifestarea unor atitudini favorabile fată de stiință și de cunoaștere în general
- Investigatia științifică teoretică și aplicativă
- Manifestarea disponibilității de a evalua/autoevalua activități practice
- Manifestarea iniţiativei şi disponibilităţii de a aborda sarcini variate
- Formarea capacităţii de a utiliza instrumente informatice
- Formarea şi dezvoltarea capacităţii de a comunica utilizând mijloacele specifice unui sistem informational
- Protecția personală, a colegilor și a mediului de lucru și de viată
- Întelegerea impactului tehnologiilor informatice în societate precum și a conexiunilor dintre tehnologia informației și a comunicațiilor și alte obiecte de studiu.

#### **Obiective operaţíonale/rezultate aşteptate**

La sfârsitul unității de învătare, elevii vor fi capabili să:

- aplice operaţiile de bază necesare redactării unui document electronic
- aplice elementele de bază în procesarea textului
- utilizeze operațiile de bază necesare pentru realizarea unui document copiere, mutare, ştergere a textului
- aplice modalitățile de formatare a unui text
- utilizeze obiectele: tabele, grafice, digrame
- insereze imagini și alte fișiere Office într-un document electronic
- realizeze proiecte de grup folosind Microsoft Word
- tipărească diverse documente electronice
- utilizeze aplicații de tip wiki și blog

# Materiale şi Word necesare

**Materiale tipărite**

- manuale şcolare,
- programe şcolare,
- planificări,
- culegeri de probleme,
- reviste de specialitate
- metodica predării informaticii
- ghid de specialitate

## **Resurse suplimentare**

- fise de activitate
- fise de lucru
- teste grilă

## **Resurse de pe Internet**

- www.edu.ro\*
- www.edu.ro/index.php/articles/6223\*
- isj.rdsbv.ro/Specialitati/Informatica/programe/\*
- office.microsoft.com/ro-ro/powerpoint/\*
- www.microsoft.com/romania/office/powerpoint/\*
- www.didactic.ro\*
- www.clopotel.ro\*
- www.hallo.ro\*
- www.referate.com\*
- www.referat.ro\*

#### **Tehnologie–Hardware** (bifaţi căsuţele pentru toate echipamentele necesare)

- Computer(e)
- Aparat foto digital
- Sistem de projectie
- Conexiune Internet
- Imprimantă
- Scanner

#### **Tehnologie–Software** (bifaţi căsuţele pentru toate echipamentele necesare)

- Tehnoredactare
- Internet Web Browser
- Procesare imagine
- Procesare documente
- Software E-mail
- Multimedia
- Enciclopedie pe CD-ROM
- Altele

### **Alte resurse**

- excursii pentru documentare
- profesori care predau alte discipline şcolare
- colegi
- prieteni